MAC0323 Algoritmos e Estruturas de Dados II

Edição 2020 – 2

K ロ ▶ K 個 ▶ K 할 ▶ K 할 ▶ 이 할 → 9 Q Q →

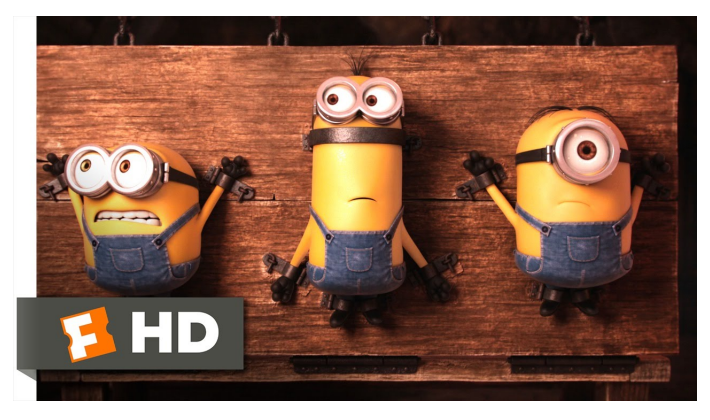

Fonte: [ash.atozviews.com](https://ash.atozviews.com)

# Compacto dos melhores momentos AULA 8

K ロ X K 레 X K 할 X K 할 X 및 할 X 이익(N

## Tabelas de Símbolos

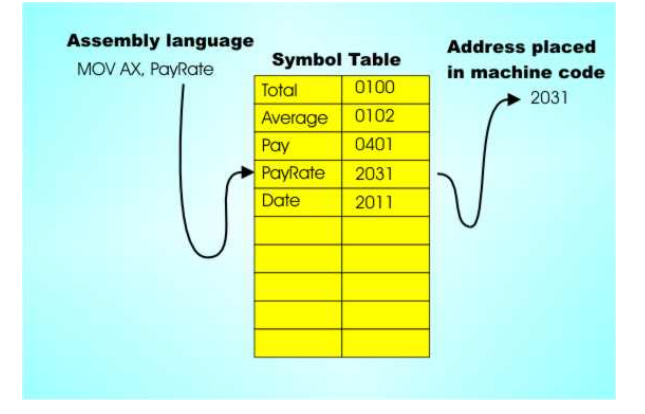

Fonte: [http://www.i-programmer.info/](http://www.i-programmer.info/babbages-bag/301-assemblers-compilers-and-interpreters.html?start=1)

[Tabelas de símbolos \(PF\)](https://www.ime.usp.br/~pf/estruturas-de-dados/aulas/st.html) [Elementary Symbol Tables \(S&W\)](http://algs4.cs.princeton.edu/31elementary/)

K ロ ▶ K @ ▶ K 할 ▶ K 할 ▶ 이 할 → 9 Q Q →

## Tabelas de símbolos

Uma **tabela de símbolos** (ST = symbol table) é um ADT que consiste em um conjunto de itens, sendo cada item um par chave-valor ou key-value, munido de duas operações fundamentais:

 $\rightarrow$  put(), que insere um novo item na ST, e

KELK KØLK VELKEN EL 1990

 $\rightarrow$  get(), que busca o valor associado a uma dada chave.

## Tabelas de símbolos

**KORKARYKERKER POLO** 

Convenções sobre STs:

- $\triangleright$  não há chaves repetidas (as chaves são duas a duas distintas),
- $\triangleright$  NULL nunca é usado como key,
- $\triangleright$  NULL nunca é usado como value associado a uma key.

STs são também chamadas de dictionaries, maps e associative arrays.

## Interface ST.h

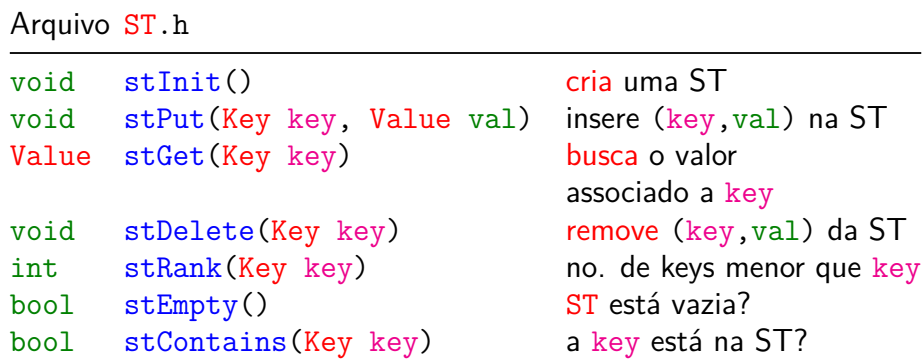

Além destas, usaremos as rotinas de um iterador.

## Cliente: Index()

```
keys = palavras e
vals = lista de posições onde a palavra ocorre
int main(int argc, char *argv) {
   int minLength = atoi(argv[1]),
       minOccurrence = \text{atoi}(\text{argv}[2]), n;
   char **words = readAllStrings(kn), *s;
   /* words[0..n-1] guarda as palavras */Queue q;
```
**KORKARYKERKER POLO** 

## Cliente: Index()

```
stInit();
for (int i = 0; i < n; i++) {
  s = words[i];if (strlen(s) < minLength) continue;
  if (!stContains(s))
     stPut(s, queueInit());
  q = stGet(s);queuePut(q, i);
}
```
**KORK EXTERNE PROVIDE** 

## Cliente: Index()

```
stStartIterator();
while (stHasNext()) {
  s = stNext();
  q = stGet(s);if (queueSize(q) >= minOccurrence) {
     print('%s : ", s);queueDump(q);
  }
}
stFree();
```
**KORK EXTERNE PROVIDE** 

}

AULA 9

KOKK@KKEKKEK E 1990

## Consumo de tempo

Durante a execução de get (key) ou put(key,val), uma chave da ST é tocada quando comparada com key. O consumo de tempo é proporcional ao **número de chaves tocadas**.

O número de chaves tocadas durante uma operação é o custo da operação.

O **custo médio** de uma busca bem-sucedida,  $\acute{e}$  o quociente  $c/n$ , onde c é a soma dos custos das buscas de todas as chaves na tabela e n é o número total de chaves na tabela.

## ST em vetor ordenado

Implementação usa dois vetores paralelos:

um para as chaves, outro para os valores associados.

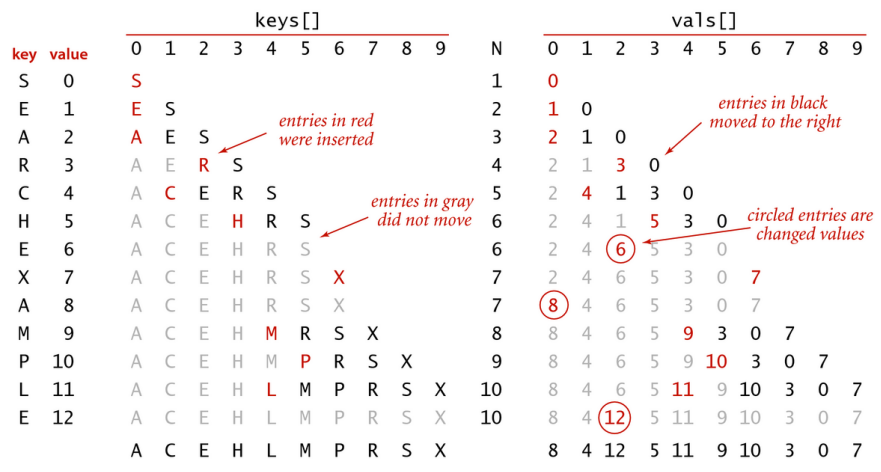

Trace of ordered-array ST implementation for standard indexing client

**≮ロト ⊀何 ト ⊀ ヨ ト ⊀ ヨ ト** 

B

 $2Q$ 

Arquivo stSortedArray.c: esqueleto

#include "st.h"

**static Key \*keys;** /\* Vetor para as chaves \*/ static Value \*vals; /\* Vetor para os valores \*/ static int n;  $\frac{1}{x}$  /\* número de elementos na ST \*/ **static int s**; /\* tamanho dos vetores redimension. \*/

void stInit(cap) {...} Value stGet(Key key) {...} void stPut(Key key, Value val){...} void stDelete(Key key) {...}

KELK KØLK VELKEN EL 1990

- Key stMin() {...} Key stMax() {...}
- int rank(Key key)  $\{ \ldots \}$

## stSortedArray.c: init, isEmpty e size

```
void stInit(int cap) {
  keys = mallocSafe(cap * sizeof(Key));
  vals = mallocSafe(cap * sizeof(Value));
  n = 0;
  s = cap;}
```
Os outros dois, stEmpty() e stSize(), são os de sempre.

**KORKARYKERKER OQO** 

Operação básica rank()

Retorna o posto ou rank de key, número de chaves menores que key.

int rank(Key key) { int  $l_0 = 0$ ,  $hi = n-1$ , mid, cmp; while  $(\text{lo} \leq \text{hi})$  {  $mid = lo + (hi - lo) / 2;$ cmp = compare(key, keys[mid]); if  $(\text{cmp} < 0)$  hi = mid - 1; else if  $(\text{cmp} > 0)$  lo = mid + 1; else return mid; } return lo; } Consumo de tempo:  $O(\lg n)$ .

## stSortedArray.c: get()

```
Value stGet(Key key) {
   int i = rank(key);
   if (i < n \&amp; \text{compare}(\text{key}, \text{keys}[i]) == 0)return vals[i];
   return NULL;
}
```
**KORKARYKERKER OQO** 

```
Consumo de tempo: O(\lg n).
```
stSortedArray.c: put() void stPut(Key key, Value val) { int i =  $rank(key)$ , j; if  $(i < n \& compare(key, keys[i]) == 0)$  $vals[i] = val:$  /\* atualiza o valor \*/ else { if  $(n == s)$  resize $(2*s)$ ; for  $(j = n; j > i; j--)$ {  $keys[i] = keys[i-1];$  $vals[i] = vals[i-1];$ }  $keys[i] = key; vals[i] = val;$  $n_{+}$ ; } }**KORK EXTERNE PROVIDE** 

stSortedArray.c: delete() void stDelete(Key key) { int  $i = rank(key)$ , j; if  $(i == n || compare(key, keys[i]) != 0)$ return; for  $(j = i; j < n-1; j++)$  {  $keys[i] = keys[i+1];$  $vals[i] = vals[i+1];$ }  $n--$ ;  $keys[n] = NULL;$  $vals[n] = NULL;$ if( $n > 0$  &&  $n == s/4$ ) resize( $s/2$ ); }

**KORK EXTERNE PROVIDE** 

## Consumo de tempo para criar um ST

O consumo de tempo de put() no pior caso é proporcional a n.

Esse consumo de tempo é devido aos deslocamentos.

Portanto, o consumo de tempo para se criar uma lista como n itens é proporcional

$$
1 + 2 + \cdots + n - 1 \approx n^2/2 = O(n^2).
$$

**KORKARYKERKER OQO** 

## stSortedArray: Conclusões

O consumo de tempo da função get() no pior caso é proporcional a  $\lg n$ .

O consumo de tempo da função put() no pior caso é proporcional a n.

O consumo de tempo para criar uma ST é no pior caso  $\mathrm{O}(\mathrm{n}^2).$ 

KEL KALA KELKEL KARA

## ST em lista ligada ordenada

Implementação usa uma lista ligada ordenada.

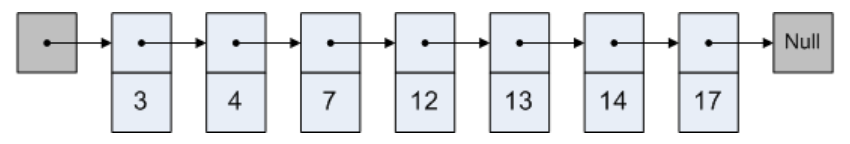

Fonte: [Skip lists are fascinating!](http://igoro.com/archive/skip-lists-are-fascinating/)

**KORKARYKERKER OQO** 

Cada nó  $x$  tem três campos:

- 1. key: chave do item;
- 2. val: valor associado à chave;
- 3. next: próximo nó na lista

Qual o custo de cada função da biblioteca?

## Os tipos struct node e Link

K ロ ▶ K 個 ▶ K 결 ▶ K 결 ▶ │ 결 │ K 9 Q Q

```
typedef struct node *Link;
struct node {
  Key key;
  Value val;
  Link next;
}
```
## Arquivo stLinkedList.c: esqueleto

#### #include "st.h"

- static struct node first;  $\frac{1}{x}$  /\* nó cabeça \*/ static int n;  $\frac{1}{2}$  /\* número de elementos na ST \*/
- void stInit(cap) {...}
- Value stGet(Key key) {...}
- void stPut(Key key, Value val) {...}
- void stDelete(Key key) {...}
- Link rank(Key key)  $\{ \ldots \}$  /\* anterior \*/

Quanto consome cada rotina em função do n?

## stLinkedList: Conclusões

O consumo de tempo da função get() no pior caso é proporcional a n.

O consumo de tempo da função put() no pior caso é proporcional a n.

O consumo de tempo para criar uma ST é no pior caso  $\mathrm{O}(\mathrm{n}^2).$ 

KEL KALA KELKEL KARA

## Frequência de acessos

Suponha que cada chave keys[i] é argumento de  $get(key)$  com probalidade  $Pr[i]$ .

O custo médio  $T(n)$  de uma busca bem-sucedida é proporcional ao número

 $Pr[0] + 2Pr[1] + 3Pr[2] + \cdots + nPr[n-1]$ .

Se pudéssemos colocar as chaves na lista em qualquer ordem, para minimizar  $T(n)$ , deveríamos por as chaves mais frequentes no início da lista. Ou seja, deveríamos ter que

 $Pr[0] > Pr[1] > Pr[2] > \cdots > Pr[n-1]$ .

**KORKAR KERKER E VOOR** 

## **Exemplos**

Para Pr[0] = Pr[1] = 0*.*1*,* Pr[2] = 0*.*3*,* Para Pr[3] = 0*.*1, Pr[4] = 0*.*4, temos que

 $T(n) = 1 \times 0.1 + 2 \times 0.1 + 3 \times 0.3 + 4 \times 0.1 + 5 \times 0.4 = 3.6$ 

Se as chaves são rearranjadas em ordem decrescente de probabilidades, temos que

$$
\mathbf{T(n)} = 1 \times 0.4 + 2 \times 0.3 + 3 \times 0.1 + 4 \times 0.1 + 5 \times 0.1 = 2.2
$$

**KORKARYKERKER OQO** 

## Mais exemplos

Se  $Pr[0] = Pr[1] = \cdots = Pr[n-1] = 1/n$ , então

$$
\mathbf{T}(\mathbf{n}) = (\mathbf{n} + 1)/2.
$$

K ロ ▶ K 個 ▶ K 할 ▶ K 할 ▶ 이 할 → 9 Q Q →

Se Pr[0] = 1/2, Pr[1] = 1/2<sup>2</sup>, ...,  
Pr[n-2] = 1/2<sup>n-1</sup>, Pr[n-1] = 1/2<sup>n</sup>,  
então  

$$
T(n) = 2 - \frac{1}{2^n} < 2.
$$

## Algumas distribuições de probabilidade

G.K.Zipf observou que a *i*-ésima palavra mais frequente em um texto em liguagem natural ocorre com frequência aproximada  $1/\text{i}$ . Nesse caso,

$$
\Pr[0]=c, \Pr[1]=c/2, \ldots, \Pr[n{-}1]=c/n,
$$

onde  $c = 1/H_n$  e  $H_n = 1 + 1/2 + 1/3 + \cdots + 1/n$ , logo  $\mathtt{T(n)} = \frac{\mathtt{n}}{\mathtt{v}}$  $H_n$ *.*

Outra distribuição que aproxima a realidade diz que 80% das consultas recaem sobre 20% das chaves. Nesse caso,

 $T(n) \approx 0.122 n$ .

**KORKAR KERKER SAGA** 

## Self-organizing lists

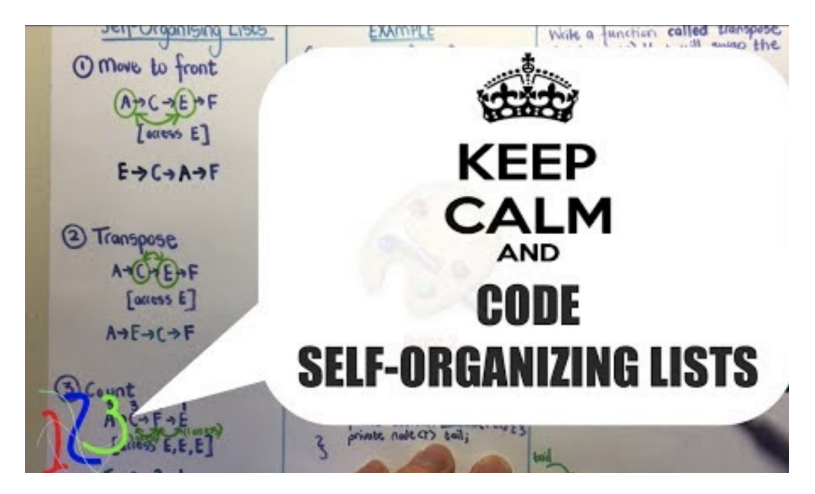

Fonte: <https://www.youtube.com/watch?v=cryoqB8TPRA>

**KORK EXTERNE PROVIDE** 

## Self-organizing lists

Uma busca é **auto-organizada** (self-organizing) se rearranja os *itens* da tabela de modo que aqueles mais frequentemente usados sejam mais fáceis de encontrar.

**KORKARYKERKER OQO** 

## Self-organizing lists

Uma busca é **auto-organizada** (self-organizing) se rearranja os *itens* da tabela de modo que aqueles mais frequentemente usados sejam mais fáceis de encontrar.

Como as probabilidades de acesso dos elementos geralmente não são conhecidas antecipadamente, foram desenvolvidas várias heurísticas para aproximar o comportamento ideal.

Assim que uma chave é consultada, ela é movida para o início da lista (Move to Front Method).

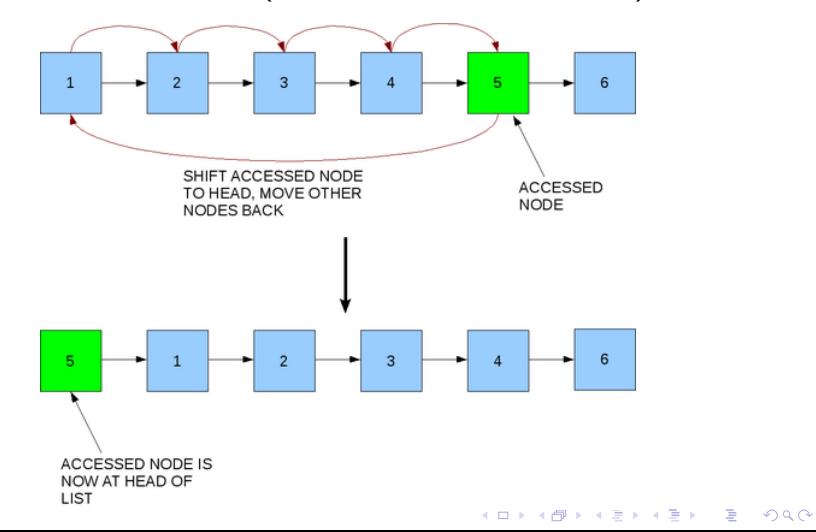

Pode-se demonstrar que o número médio de comparações para encontrar uma chave usando move to front tende a

$$
T(n) = \frac{1}{2} + \sum_{i,j} \frac{\Pr[i]Pr[j]}{\Pr[i] + \Pr[j]}
$$

**KORKARYKERKER OQO** 

#### 6 **Vantagens:** SHIFT ACCESSED NODE **ACCESSED** TO HEAD, MOVE OTHER **NODE NODES BACK**  $\blacktriangleright$  fácil de se implementar;  $\triangleright$  não utiliza espaço extra;  $\blacktriangleright$  se adapta rapidamente ACCESSED NODE IS à sequência de acessos. NOW AT HEAD OF LIST

#### Fonte: [Wikipedia](https://en.wikipedia.org/wiki/Self-organizing_list)

**K ロ ▶ K 何 ▶ K ヨ ▶ K ヨ ▶** 

Þ

 $2Q$ 

#### **Vantagens:** ACCESSED NODE ACCESSED MOVE OTHER NODE  $\blacktriangleright$  fácil de se implementar;  $\triangleright$  não utiliza espaço extra;  $\triangleright$  se adapta rapidamente ACCESSED NODE IS NOW AT HEAD OF à sequência de acessos. LIST

Fonte: [Wikipedia](https://en.wikipedia.org/wiki/Self-organizing_list)

 $\left\{ \begin{array}{ccc} 1 & 0 & 0 \\ 0 & 0 & 0 \\ 0 & 0 & 0 \\ 0 & 0 & 0 \\ 0 & 0 & 0 \\ 0 & 0 & 0 \\ 0 & 0 & 0 \\ 0 & 0 & 0 \\ 0 & 0 & 0 \\ 0 & 0 & 0 \\ 0 & 0 & 0 \\ 0 & 0 & 0 \\ 0 & 0 & 0 \\ 0 & 0 & 0 & 0 \\ 0 & 0 & 0 & 0 \\ 0 & 0 & 0 & 0 \\ 0 & 0 & 0 & 0 & 0 \\ 0 & 0 & 0 & 0 & 0 \\ 0 & 0 & 0 & 0 & 0 \\ 0 & 0 & 0 & 0$ 

 $\equiv$ 

 $2Q$ 

#### **Desvantagens:**

- ▶ pode sobrevalorizar chaves não acessadas de maneira frequente;
- $\triangleright$  a *memória* dos últimos itens acessados é relativamente curta.

## Método do contador

Cada chave possui um contador de consultas. A lista é mantida em ordem decrescente desse contador (Count Method).

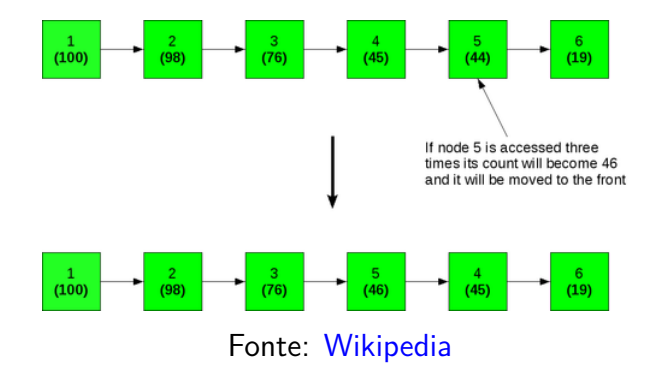

イロト 不優 トイミト イヨト 一番

 $\eta$ an

## Método do contador

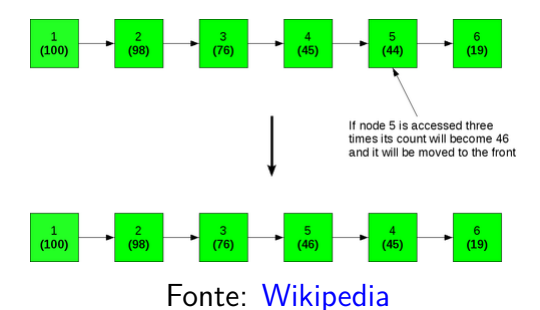

### **Vantagens:**

► reflete o padrão de acessos;

## **Desvantagens:**

 $\blacktriangleright$  deve manter um contador para cada key-val;

 $2990$ 

► não se adapta rapidamente a mudanças no padrão de acessos; $\mathbf{E} = \mathbf{A} \oplus \mathbf{B} + \mathbf{A} \oplus \mathbf{B} + \mathbf{A} \oplus \mathbf{B} + \mathbf{A} \oplus \mathbf{A}$ 

## Método da transposição

Toda chave consultada é trocada de posição com seu predecessor (Transpose Method).

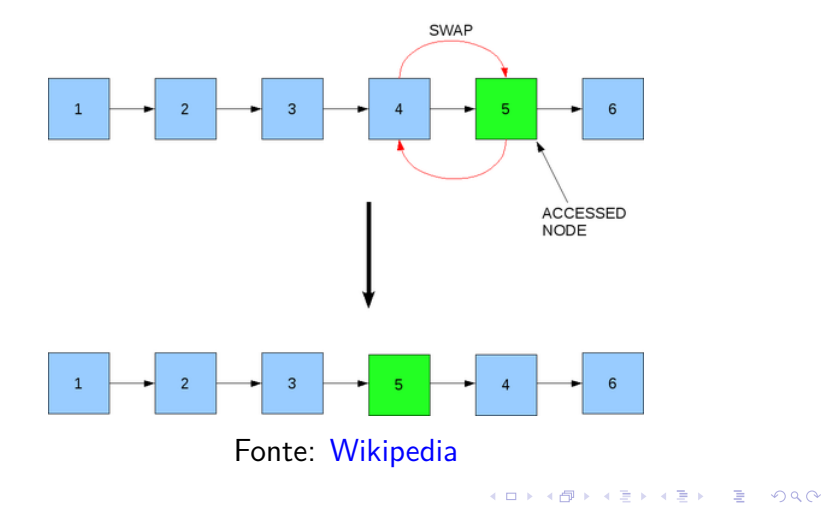

## Método da transposição

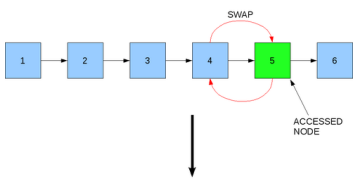

## **Vantagens:**

► fácil de se implementar;

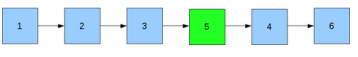

Fonte: [Wikipedia](https://en.wikipedia.org/wiki/Self-organizing_list)

- $\triangleright$  não utiliza espaço extra;
- $\triangleright$  pares key-val frequentemente acessados estão provavelmente perto do início.

### **Desvantagens:**

 $\triangleright$  mais conservador que *move to front*: gasta mais acessos até mover um par key-val para o início.**KORKA SERKER YOUR** 

## Simulação de lista não ordenada

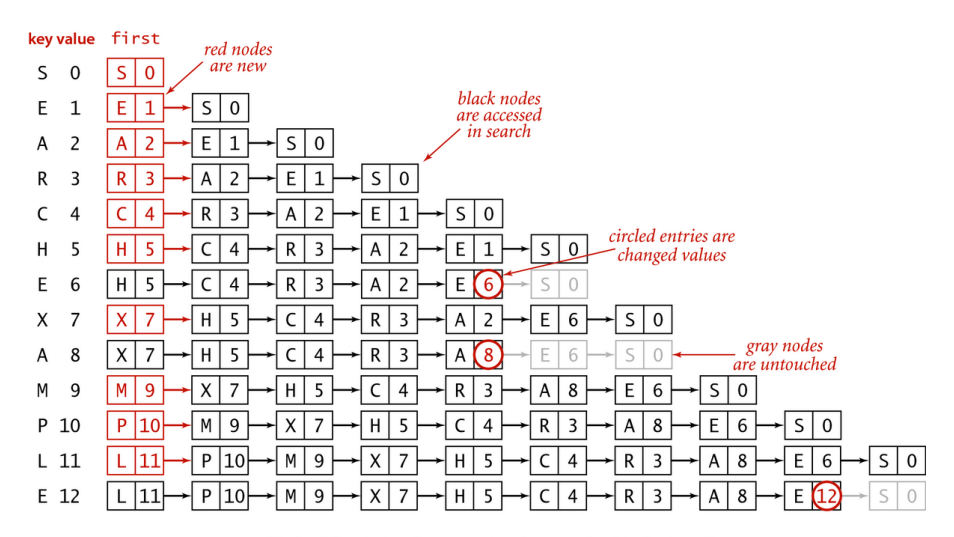

Trace of linked-list ST implementation for standard indexing client

**KORK ERKER ADA ADA KORA** 

## ST em lista ligada com MTF

Implementação usa uma lista ligada não ordenada com a heurística move to front.

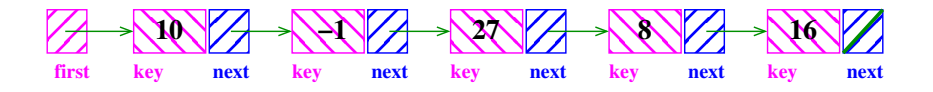

**KOD KAR KED KED E YOUN** 

Mesmo nó da implementação anterior, com três campos:

- 1. key: chave do item;
- 2. val: valor associado a chave;
- 3. next: próximo nó na lista

## Arquivo stMTF.c: esqueleto

#### #include "st.h"

static struct node first;  $\frac{1}{x}$  /\* nó cabeça \*/ **static int n;**  $\frac{1}{2}$  /\* número de elementos na ST \*/

4 0 > 4 4 + 4 = + 4 = + = + + 0 4 0 +

- void stInit(cap) {...}
- Value stGet(Key key) {...}
- void stPut(Key key, Value val) {...}
- void stDelete(Key key) {...}
- Link rank(Key key)  $\{ \ldots \}$   $\heartsuit$

O esqueleto é igual ao anterior.

## stMTF: stInit, stEmpty e stSize

**KORKARYKERKER OQO** 

```
void stInit(int cap) {
  first.next = NULL;
  n = 0;
}
```
Os outros dois,  $stEmpty()$  e  $stSize()$ , são os de sempre.

## Operação básica rank()

Retorna o apontador para a célula anterior a que contém key, ou para o último se key não está presente.

```
Link rank(Key key) {
   Link p = &first;
   while (p-\texttt{>next} != NULL
         && compare(key, p\rightarrownext->key) != 0)
      p = p->next;
   return p;
}
```
## Consumo de tempo:  $O(n)$ .

KELK KØLK VELKEN EL 1990

## stMTF: get()

**KORKARYKERKER OQO** 

```
Value stGet(Key key) {
  Link p = rank(key);
  if (p->next != NULL) {
     moveToFront(p);
     return first.next->val;
  }
  return NULL;
}
```

```
Consumo de tempo: O(n).
```
## stMTF: moveToFront()

Move a célula seguinte a p para o início da lista.

K ロ ▶ K 個 ▶ K 할 ▶ K 할 ▶ 이 할 → 이익 @

```
void moveToFront(Link p) {
  Link q = p->next;
  p->next = q->next;
  q->next = first.next;
  first next = q;
}
```
## stMTF: put()

```
void stPut(Key key, Value val) {
  Link p = rank(key);
  if (p->next |= NULL) {
     p->next->val = val;
     moveToFront(p);
  }
   else {
     p = newNode(key, val, first.next);
     first.next = p;
     n++:
   }
}
                     Consumo de tempo: O(n).
```
**KORKARYKERKER OQO** 

## stMTF: delete()

**KORKARYKERKER POLO** 

```
void stDelete(Key key) {
  Link p = rank(key), q;
   if (p\text{-}text = NULL}) return;
   q = p->next;
  p->next = q->next;
   freeNode(q);
   n--;}
```
Consumo de tempo:  $O(n)$ .

## Análise competitiva

J.L. Bentley, C.C. McGeoch, D.D. Sleator e R.E. Tarjan demonstraram que *move to front* nunca faz mais que quatro vezes o número de acessos a memória feito por qualquer outro algoritmo em listas lineares, dada qualquer sequência de consultas — mesmo que o outro algoritmo tenha conhecimento do futuro.

4 0 > 4 4 + 4 = + 4 = + = + + 0 4 0 +

## Análise competitiva

J.L. Bentley, C.C. McGeoch, D.D. Sleator e R.E. Tarjan demonstraram que *move to front* nunca faz mais que quatro vezes o número de acessos a memória feito por qualquer outro algoritmo em listas lineares, dada qualquer sequência de consultas — mesmo que o outro algoritmo tenha conhecimento do futuro.

Com essa demonstração parece que nasceu a chamada **Análise Competitiva** de algoritmos online: comparamos o desempenho de um algoritmo com o desempenho de um algoritmo que sabe o futuro.

## **Experimentos**

Consumo de tempo para se criar uma ST em que as chaves são as palavras em les miserables.txt e os valores o número de ocorrências.

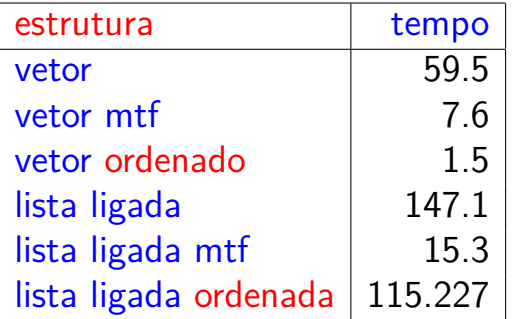

Tempos em segundos obtidos com StopWatch.

K □ K K 레 K K 레 K X X K K H X X K K H 제

# Skip lists

## A Probabilistic Alternative to Balanced Trees William Pugh

Skip lists são uma estrutura de dados probabilística baseada em uma generalização de listas ligadas: utilizam balanceamento probabilístico em vez de forçar balanceamento.

Referências: [CMSC 420;](https://www.cs.cmu.edu/~ckingsf/bioinfo-lectures/skiplists.pdf) [Skip Lists: Done Right;](http://ticki.github.io/blog/skip-lists-done-right/) [Open Data](http://opendatastructures.org/ods-java/4_Skiplists.html) [Structures;](http://opendatastructures.org/ods-java/4_Skiplists.html) [ConcurrentSkipListMap \(Java Platform SE 8\);](https://docs.oracle.com/javase/8/docs/api/java/util/concurrent/ConcurrentSkipListMap.html) [Randomization: Skip Lists \(YouTube\)](https://www.youtube.com/watch?v=2g9OSRKJuzM)

**KORKARYKERKER POLO** 

## Lista (simplemente) ligada

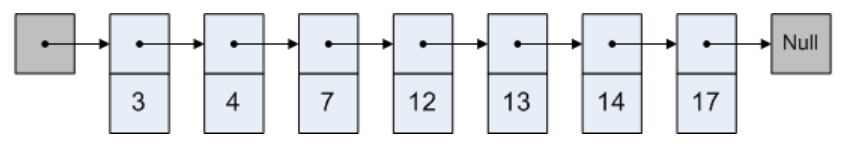

Fonte: [Skip lists are fascinating!](http://igoro.com/archive/skip-lists-are-fascinating/)

 $\mathbf{A} \equiv \mathbf{A} + \mathbf{A} + \mathbf{B} + \mathbf{A} + \mathbf{B} + \mathbf{A} + \mathbf{B} + \mathbf{A} + \mathbf{B} + \mathbf{A} + \mathbf{B} + \mathbf{A} + \mathbf{B} + \mathbf{A} + \mathbf{B} + \mathbf{A} + \mathbf{B} + \mathbf{A} + \mathbf{B} + \mathbf{A} + \mathbf{B} + \mathbf{A} + \mathbf{B} + \mathbf{A} + \mathbf{B} + \mathbf{A} + \mathbf{B} + \mathbf{A} + \mathbf{B} + \mathbf{A} + \math$ 

 $QQ$ 

Cada nó x tem três campos:

- 1. key: chave do item;
- 2. val: valor associado à chave;
- 3. next: próximo nó na lista

## 2 níveis de listas ligadas

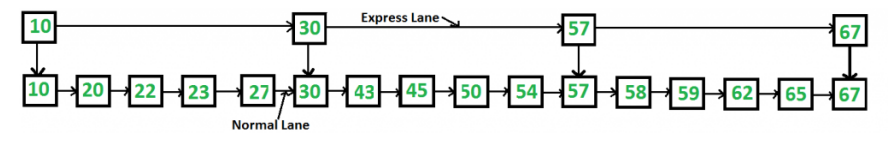

Fonte: [GeeksforGeeks](https://www.geeksforgeeks.org/skip-list/)

Cada nó x tem quatro campos:

- 1. key: chave do item;
- 2. val: valor associado à chave;
- 3.  $next[0]$ : próximo nó na lista no nível 0
- 4. next[1]: próximo nó na lista no nível 1

 $\left\{ \begin{array}{ccc} 1 & 0 & 0 \\ 0 & 0 & 0 \\ 0 & 0 & 0 \\ 0 & 0 & 0 \\ 0 & 0 & 0 \\ 0 & 0 & 0 \\ 0 & 0 & 0 \\ 0 & 0 & 0 \\ 0 & 0 & 0 \\ 0 & 0 & 0 \\ 0 & 0 & 0 \\ 0 & 0 & 0 \\ 0 & 0 & 0 \\ 0 & 0 & 0 & 0 \\ 0 & 0 & 0 & 0 \\ 0 & 0 & 0 & 0 \\ 0 & 0 & 0 & 0 & 0 \\ 0 & 0 & 0 & 0 & 0 \\ 0 & 0 & 0 & 0 & 0 \\ 0 & 0 & 0 & 0$ 

 $\mathbb{B}$ 

 $QQ$ 

## Consumo de tempo de get()

- $L_0 =$  lista ligada do nível 0 (= térreo)
- $L_1$  = lista ligada do nível 1 (= 10. andar)
- $n = n$ úmero de itens na ST = número de nós em L<sub>0</sub>
- Consumo de tempo de get() é no máximo

 $|L_1| + n/|L_1|$ 

YO A 4 4 4 4 5 A 4 5 A 4 D + 4 D + 4 D + 4 D + 4 D + 4 D + + E + + D + + E + + O + O + + + + + + + +

Valor minimizado quando  $|{\bf L}_1| =$ √ n. De fato,  $\sqrt{n}$  é ponto de mínimo de x + n/x.

## Multiplas listas

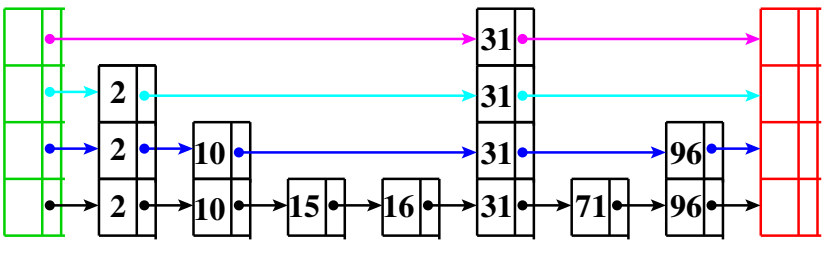

**first sentinela**

K ロ ▶ K 個 ▶ K 할 ▶ K 할 ▶ ( 할 → ) 익 Q Q

- $\triangleright$  keys ordenadas
- $\triangleright$  first e setinela em lista

## Skip list

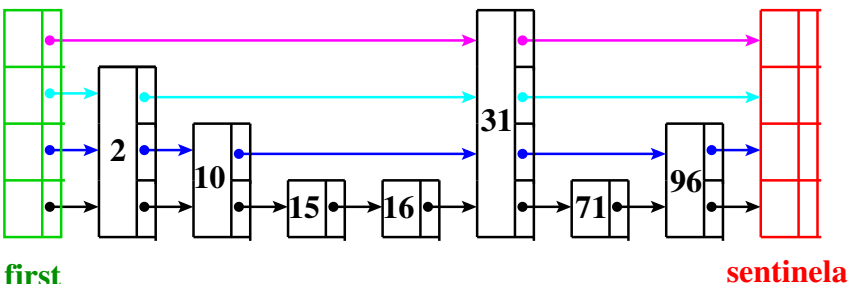

K ロ ▶ K 個 ▶ K 할 ▶ K 할 ▶ 이 할 → 이익 @

- $\triangleright$  keys ordenadas
- $\rightarrow$  first e setinela em cada nível
- $\triangleright$  next  $\lceil \cdot \rceil$  de tamanho variado

```
Os tipos struct node e Link
typedef struct node *Link;
struct node {
   Key key;
   Value val;
   Link *next;
}
Link newNode(Key key, Value val, int levels) {
   Link p = mallocSafe(sizeof(*p)); int k;
   p->key = key;
```
 $p$ - $\text{val}$  =  $\text{val}$ ; p->next = mallocSafe(levels \* sizeof(Link)); for  $(k = 0: k <$  levels:  $k++$ )  $p$ ->next[k] = NULL;  $/*$  ou sentinela  $*/$ return p;

## Skip list

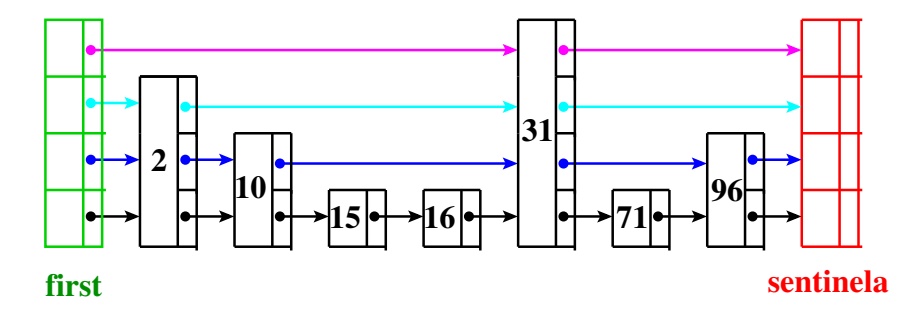

**KORK EXTERNE PROVIDE** 

Chamada **skip list** pois listas de mais altos níveis permitem skip vários itens.